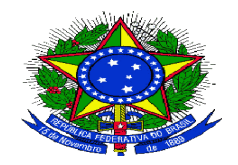

**MINISTÉRIO DA EDUCAÇÃO Instituto Federal de Educação, Ciência e Tecnologia Sul-rio-grandense**

# **Encerramento do Exercício 2014**

**CCOGE / DIRAD / PROAP** 

1

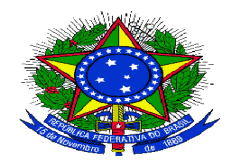

**MINISTÉRIO DA EDUCAÇÃO Instituto Federal de Educação, Ciência e Tecnologia Sul-rio-grandense**

**Os procedimentos relativos ao processo de encerramento do exercício estão detalhados noManual SIAFI:**

 **Macrofunção 02.03.17 – Restos <sup>a</sup> Pagar Macrofunção 02.03.18 – Encerramento do Exercício**

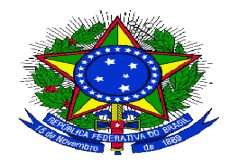

**MINISTÉRIO DA EDUCAÇÃO Instituto Federal de Educação, Ciência e Tecnologia Sul-rio-grandense**

# **Calendário de Fechamento**

• Emissão de Portaria, pelo Ordenador de despesas, designando <sup>o</sup> responsável pela indicação das Notas de Empenho para inscrição em RP não Processados <sup>a</sup> Liquidar;

• Indicação das atualizações necessárias aos registros no SPIUNET.

**19/12/14**

**12/12/14**

• Transferências patrimoniais no SIGA (novos lançamentos somente após 17/01/15);

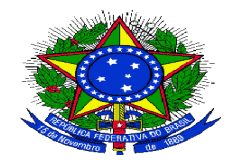

**MINISTÉRIO DA EDUCAÇÃO Instituto Federal de Educação, Ciência e Tecnologia Sul-rio-grandense**

# **Calendário de Fechamento**

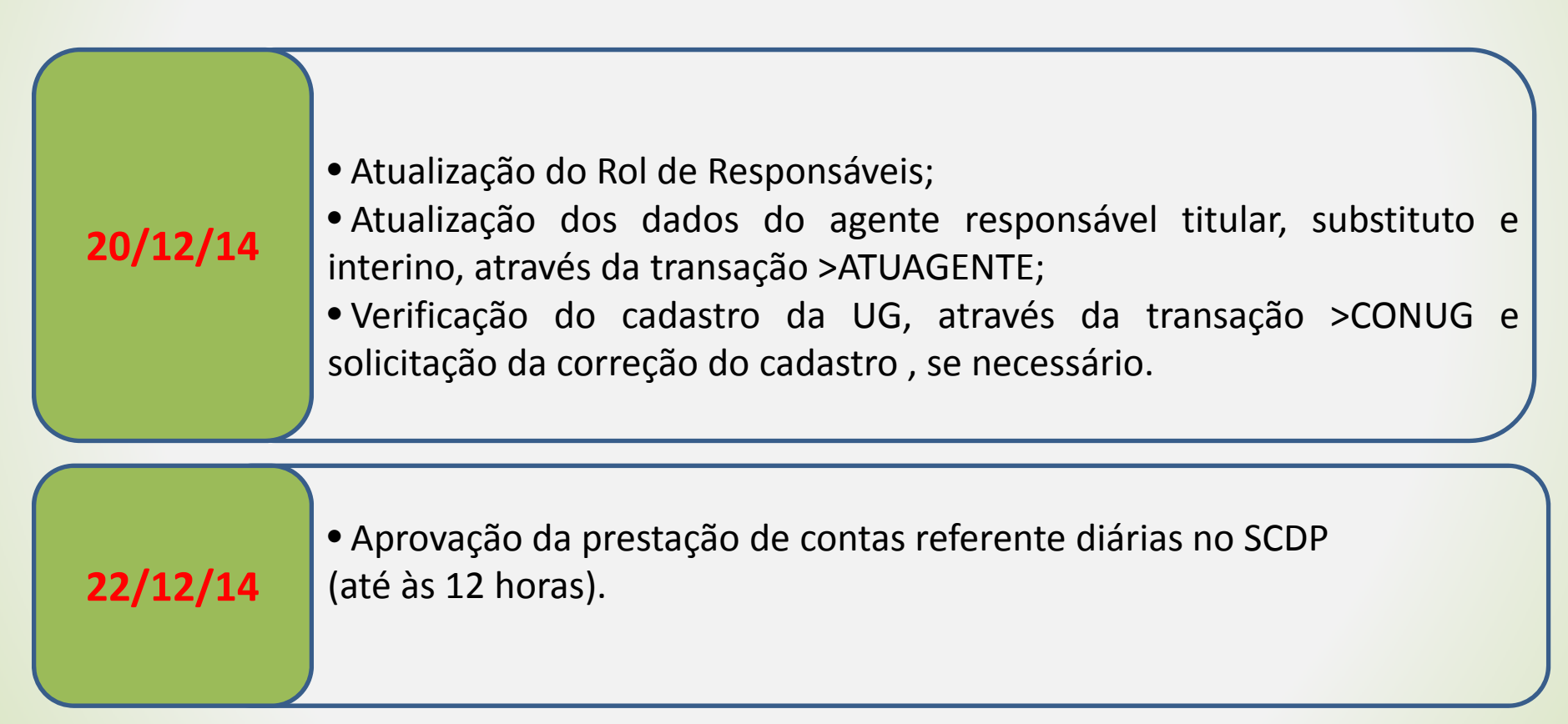

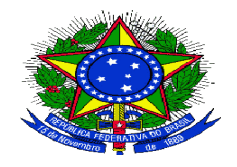

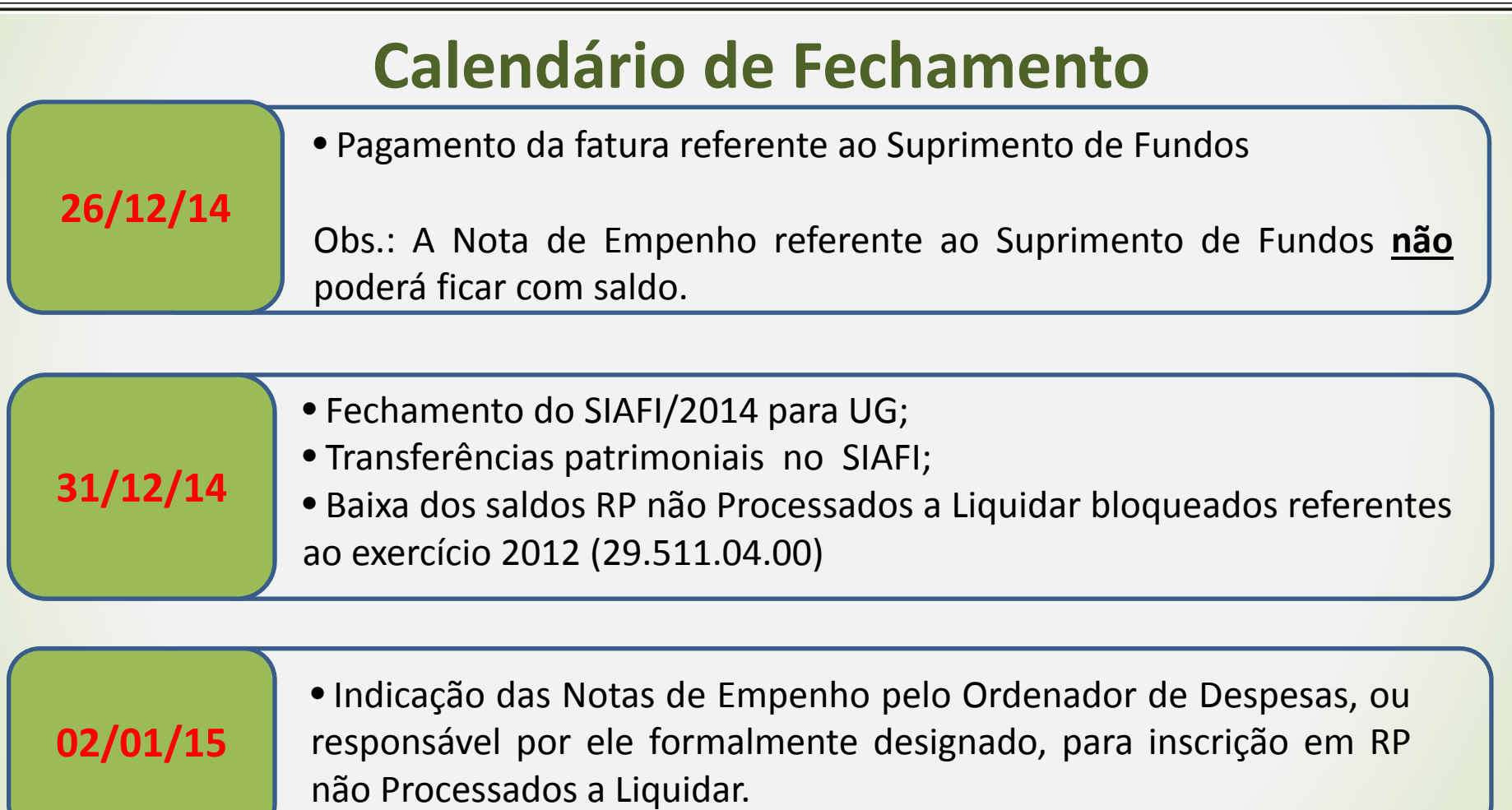

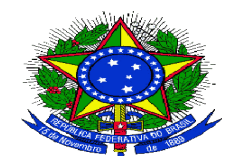

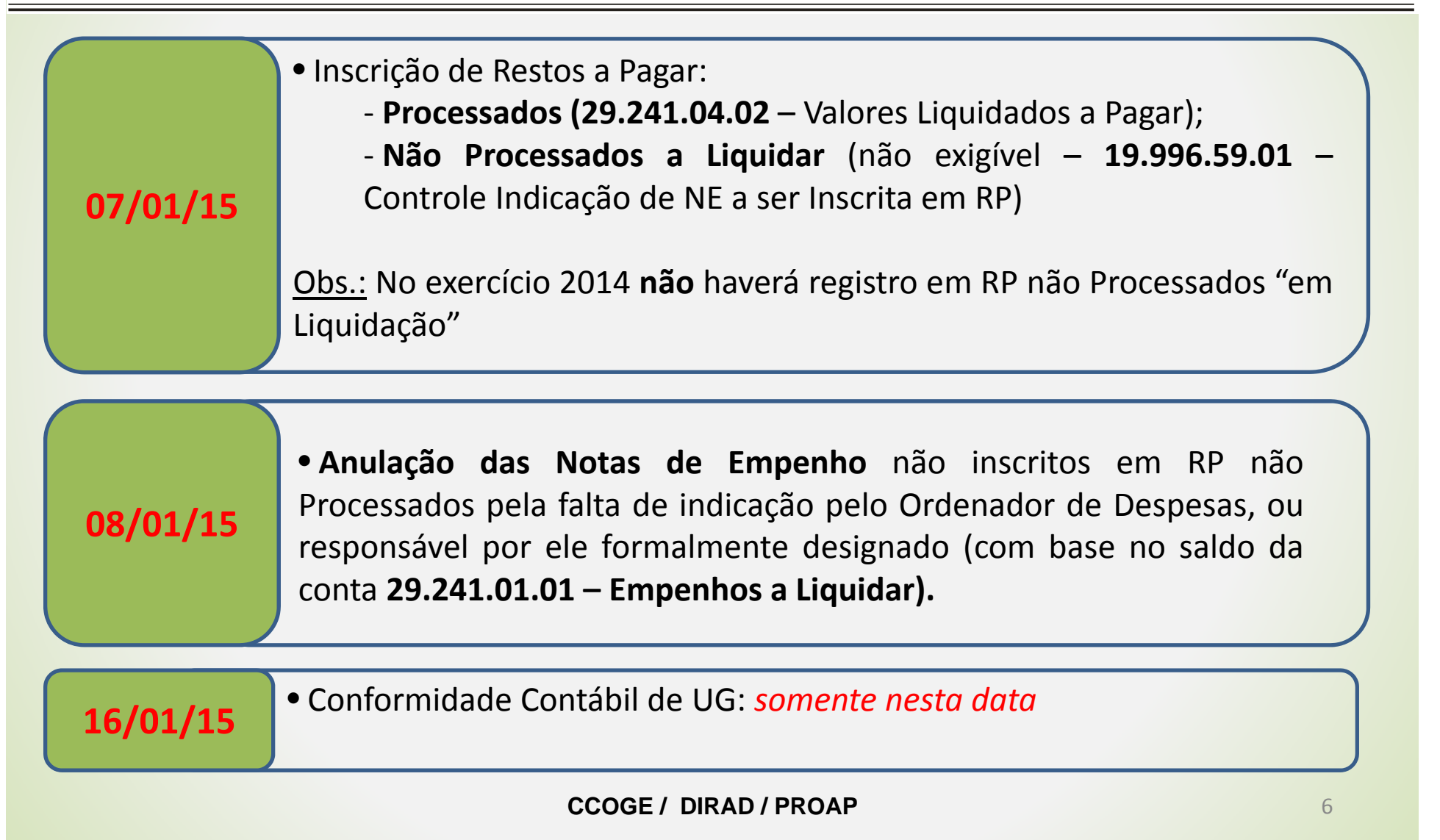

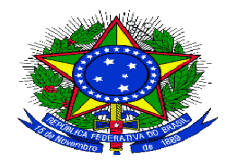

**MINISTÉRIO DA EDUCAÇÃO Instituto Federal de Educação, Ciência e Tecnologia Sul-rio-grandense**

### **RESTOS A PAGAR (RP) – APRESENTAÇÃO (Macrofunção SIAFI <sup>n</sup><sup>º</sup> 020317)**

- · A inscrição dos Restos a Pagar (RP) os classificará em: RP Processados, **RP Não Processados em liquidação <sup>e</sup> RP Não Processados <sup>a</sup> liquidar.**
- **RP Processados: no momento da inscrição <sup>a</sup> despesa estava liquidada, mas ainda não foi pago;**
- **RP Não Processados em Liquidação: no momento da inscrição <sup>a</sup>** despesa estava em processo de liquidação, ou seja, estava na fase em **liquidação;**
- **RP Não Processados <sup>a</sup> liquidar: no momento da inscrição <sup>a</sup> despesa não estava liquidada <sup>e</sup> sua inscrição está condicionada <sup>a</sup> indicação pelo Ordenador de Despesa da Unidade Gestora, ou pessoa por ele autorizada, formalmente no SIAFI em espaço próprio na tabela de UG.**

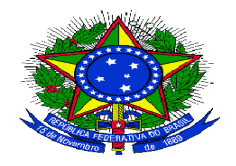

**MINISTÉRIO DA EDUCAÇÃO Instituto Federal de Educação, Ciência e Tecnologia Sul-rio-grandense**

## **RESTOS A PAGAR (RP)**

### **ATENÇÃO:**

**Não serão inscritos em restos <sup>a</sup> pagar não processados empenhos referentes <sup>a</sup> despesas com diárias, ajuda de custo (credor IFSul) <sup>e</sup> suprimento de fundos ‐ Essas despesas serão consideradas liquidadas no momento da autorização formal do instrumento de concessão.**

**Os empenhos de despesa com bolsas (ND 339018) poderão ser inscritos em Restos <sup>a</sup> Pagar.**

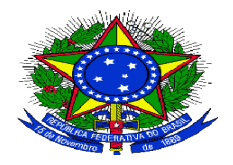

**MINISTÉRIO DA EDUCAÇÃO Instituto Federal de Educação, Ciência e Tecnologia Sul-rio-grandense**

### **REINSCRIÇÃO DE RP NÃO PROCESSADOS <sup>A</sup> LIQUIDAR**

**Empenhos de 2013 (Macrofunção 02.03.18 item 7.1.2.1.1):**

**Os saldos da conta 29.511.04.01 (RPNP <sup>a</sup> liquidar) referentes aos empenhos** de 2013 terão validade até 30 de junho de 2015, ressalvado o disposto no §3º, **do art. 68 do Decreto 93.872/1986.**

Em 2014, para os empenhos em que já tenha ocorrido o fato gerador da despesa, o saldo da conta 29.511.01.01 deverá ser transferido para a conta 29.511.01.02 (RPNP em Liquidação), com a emissão de NL com os seguintes **eventos:**

- **58.0.006 ‐ NE não vinculados <sup>a</sup> transferências;**
- **58.0.008 ‐ NE vinculados <sup>a</sup> transferências Portal Siconv; <sup>e</sup>**
- **CCOGE / DIRAD / PROAP 58.0.145 ‐ NE vinculados <sup>a</sup> transferências SIAFI/SIASG.**

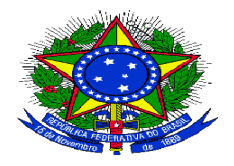

**MINISTÉRIO DA EDUCAÇÃO Instituto Federal de Educação, Ciência e Tecnologia Sul-rio-grandense**

### **REINSCRIÇÃO DE RP NÃO PROCESSADOS <sup>A</sup> LIQUIDAR**

**Empenhos de 2012 Bloqueados (Macrofunção 02.03.17 item 6.2)**

**Os saldos da conta 29.511.04.01 RPNP <sup>a</sup> liquidar bloqueados por Decreto, referentes aos empenhos de 2012 serão cancelados automaticamente no dia 31/12/2014.**

**As unidades gestoras executoras responsáveis pelos empenhos bloqueados, que atendam as excepcionalidades previstas no Decreto 93.872/86, poderão providenciar <sup>o</sup> desbloqueio por meio de NL, utilizando os eventos:**

- **58.0.517 ‐ NE não vinculados <sup>a</sup> transferências;**
- **58.0.519 ‐ NE vinculados <sup>a</sup> transferências Portal Siconv; <sup>e</sup>**
- **58.0.177 ‐ NE vinculados <sup>a</sup> transferências SIAFI/SIASG.**

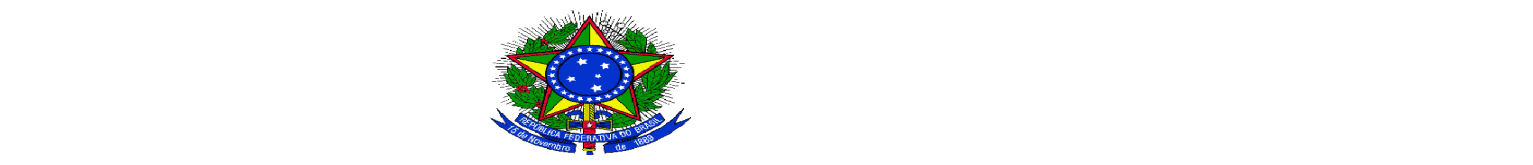

**MINISTÉRIO DA EDUCAÇÃO Instituto Federal de Educação, Ciência e Tecnologia Sul-rio-grandense**

### **INSCRIÇÃO DE RP NÃO PROCESSADOS <sup>A</sup> LIQUIDAR**

 **A inscrição dos empenhos dependerá do registro da Relação de Notas de Empenho (RN) indicada pelo Ordenador de Despesa no SIAFI e terá como base o saldo da conta 1.9.9.9.6.59.01 ‐ Controle Indicação de NE <sup>a</sup> ser inscrita em RP.**

*Pessoas autorizadas <sup>a</sup> elaborar <sup>a</sup> RN: Ordenador de Despesa ou Gestor Financeiro <sup>e</sup> seus substitutos <sup>e</sup> <sup>o</sup> responsável indicado na tabela de UG pelo Ordenador.*

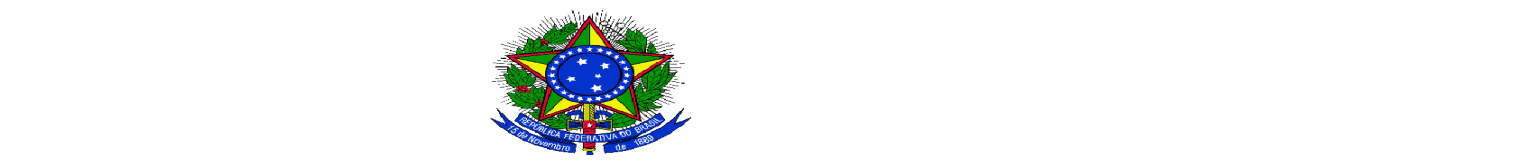

**MINISTÉRIO DA EDUCAÇÃO Instituto Federal de Educação, Ciência e Tecnologia Sul-rio-grandense**

### **INSCRIÇÃO DE RP NÃO PROCESSADOS <sup>A</sup> LIQUIDAR**

 **A delegação de responsabilidade para indicação das NE's dependerá de designação em ato normativo <sup>e</sup> deverá constar na tabela >ATUUG em campo específico.**

*Pessoas autorizadas a alterar a tabela de UG: Ordenador de Despesa, Gestor Financeiro <sup>e</sup> contador responsável pelo órgão <sup>e</sup> seus respectivos substitutos.*

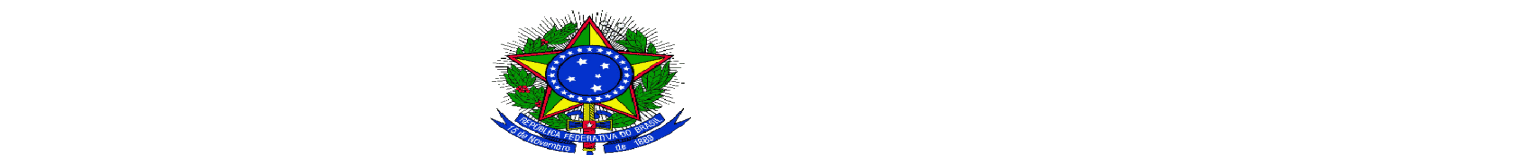

**MINISTÉRIO DA EDUCAÇÃO Instituto Federal de Educação, Ciência e Tecnologia Sul-rio-grandense**

### **INSCRIÇÃO DE RP NÃO PROCESSADOS <sup>A</sup> LIQUIDAR**

### **1º passo: Criação da Relação de Notas de Empenho (RN)**

**A RN será elaborada no SIAFI na transação ATURNERP contendo as notas** de empenho + subitem da despesa que serão indicadas para a inscrição em RP Não Processados a Liquidar. Poderão ser criada mais de uma RN.

#### $\checkmark$ **Transação >CONRNERP para consulta das relações.**

**Na inclusão de uma RN <sup>o</sup> usuário deverá selecionar os empenhos que farão parte da relação <sup>e</sup> confirmar.**

A seleção das NE's será feita com base no saldo da conta 2.9.2.4.1.01.01 **empenhos <sup>a</sup> liquidar.**

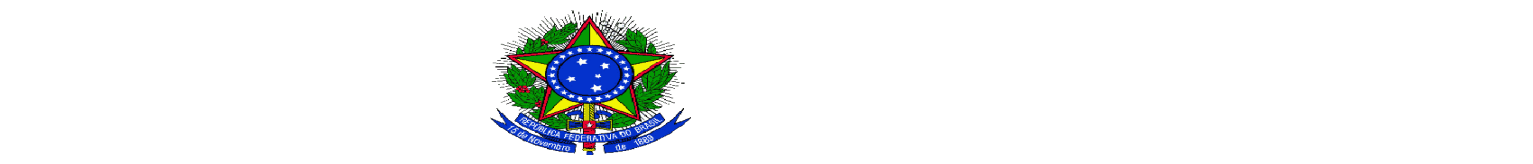

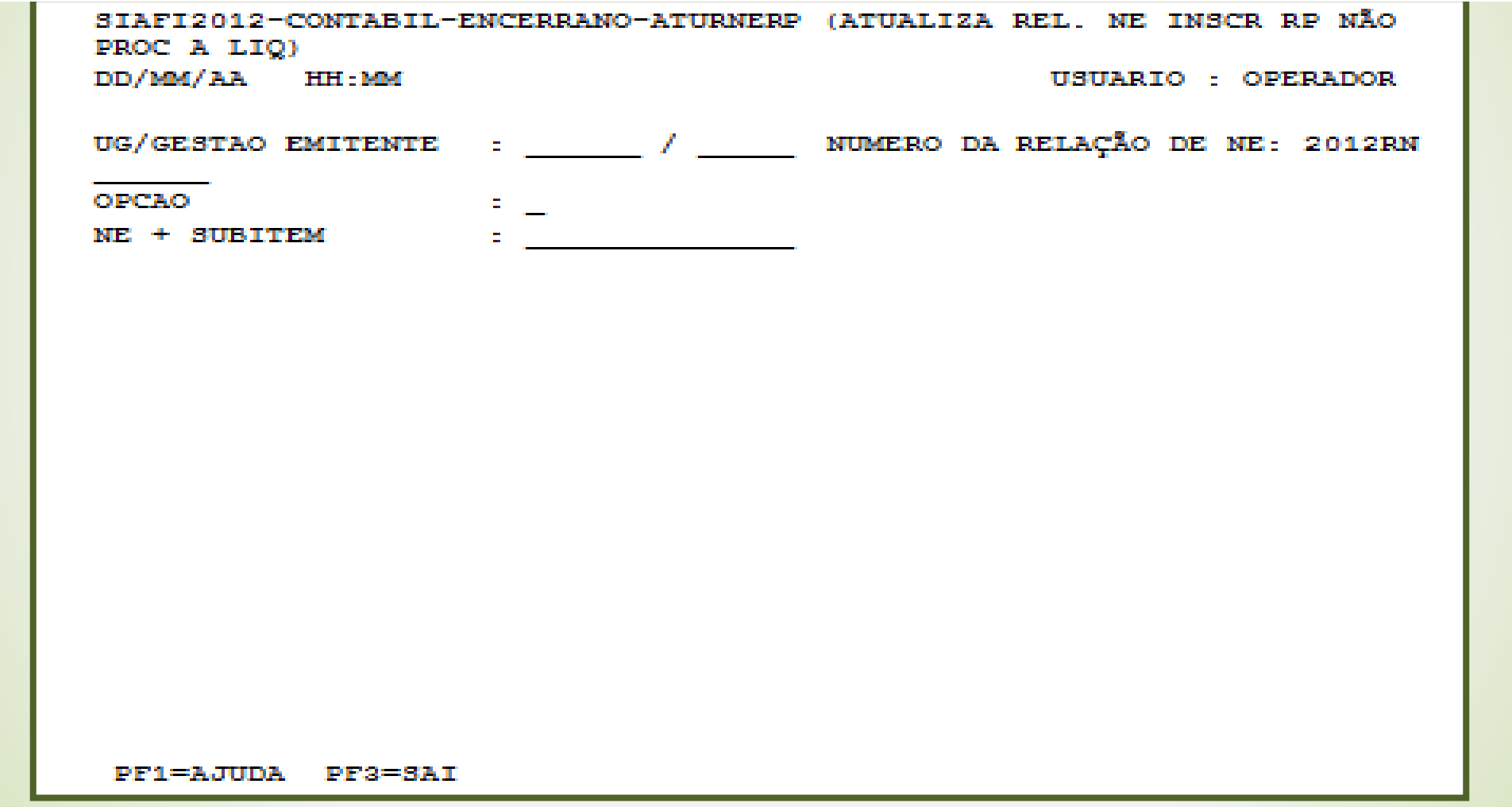

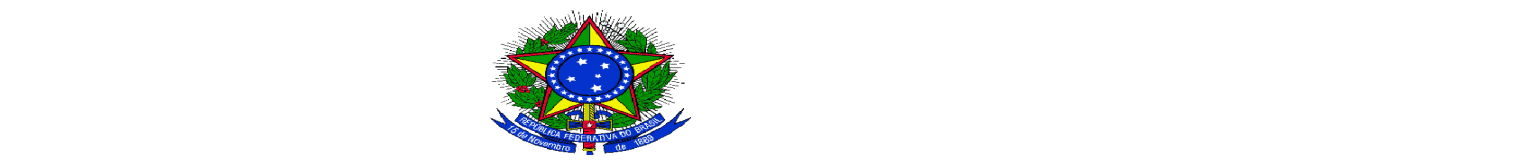

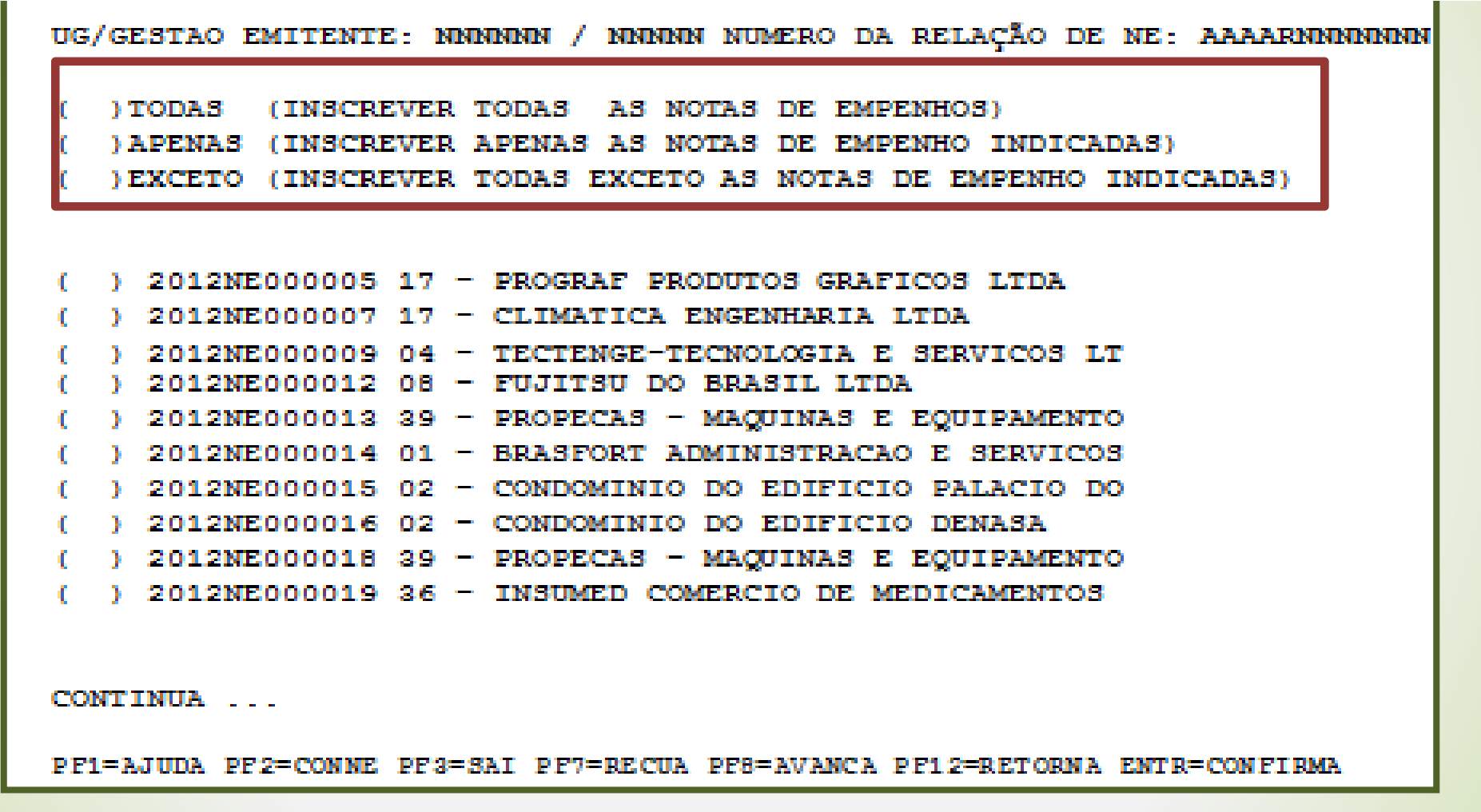

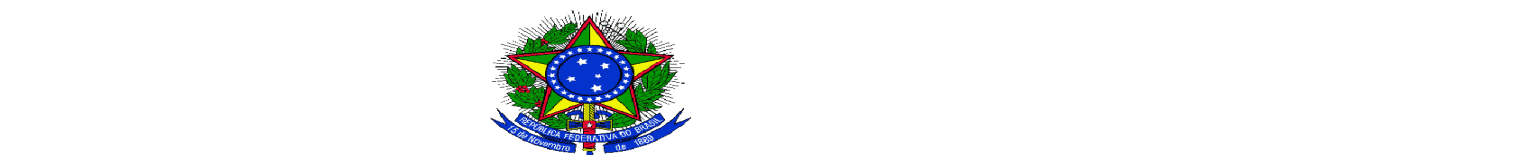

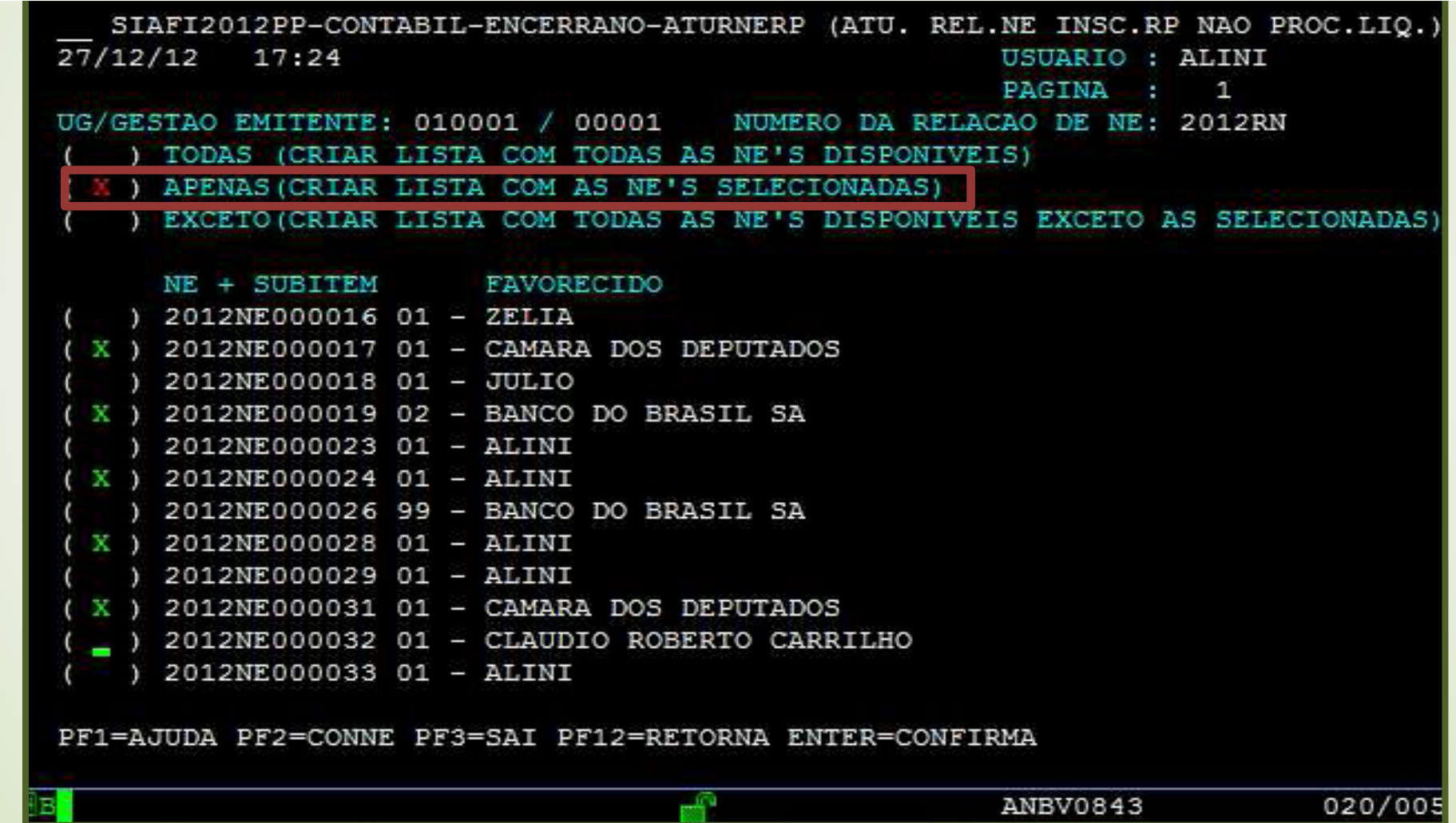

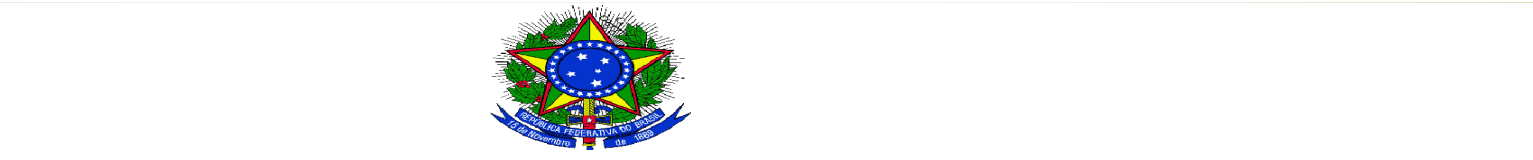

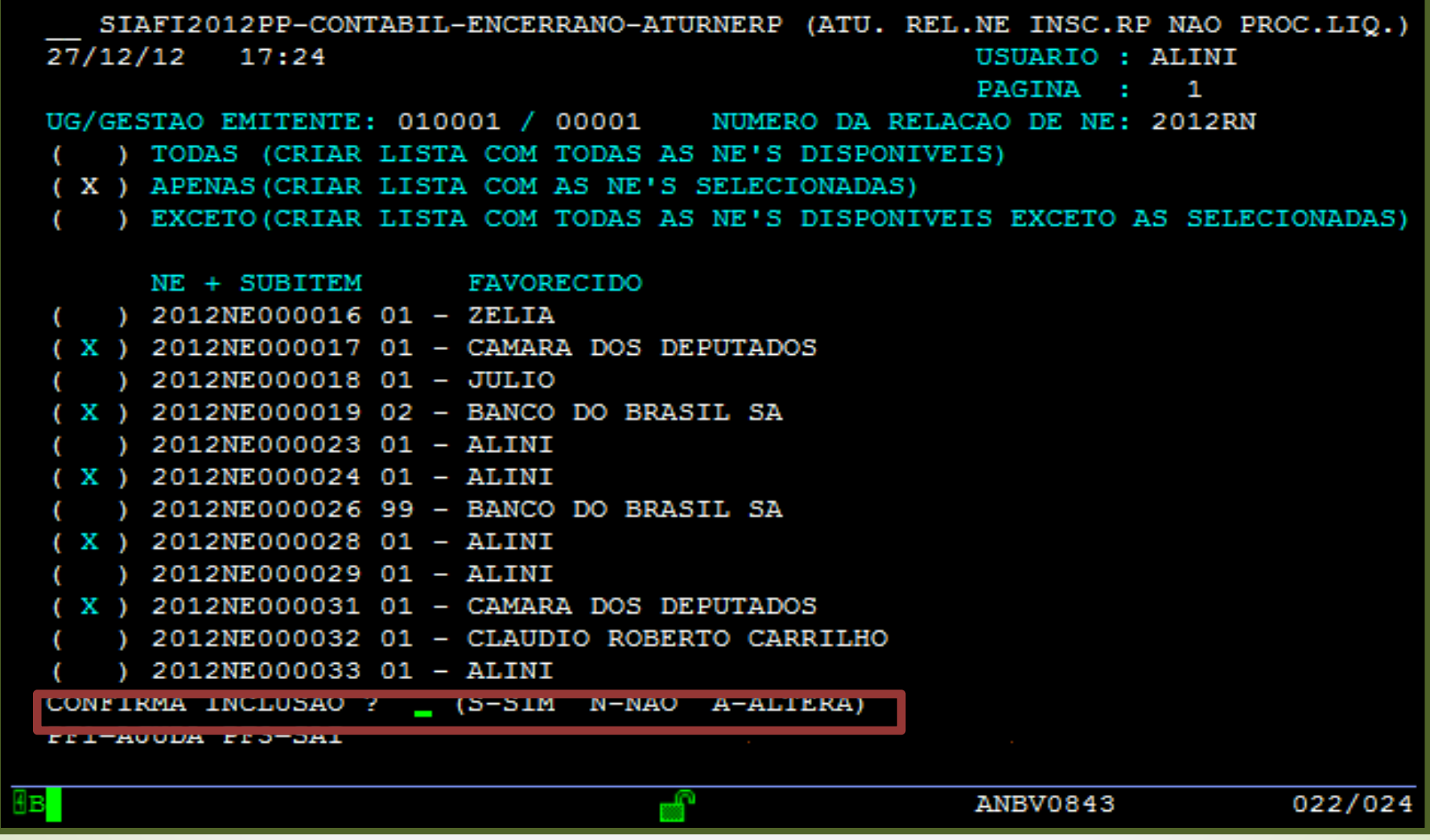

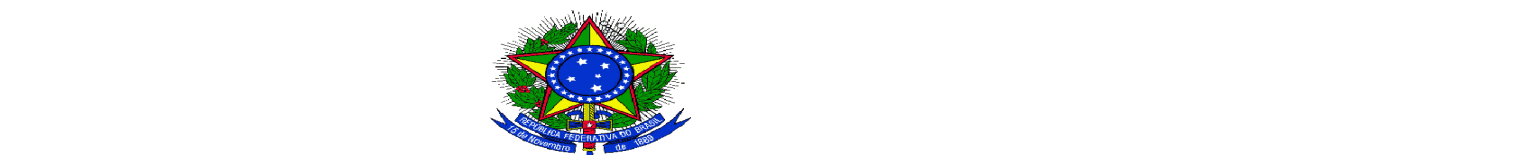

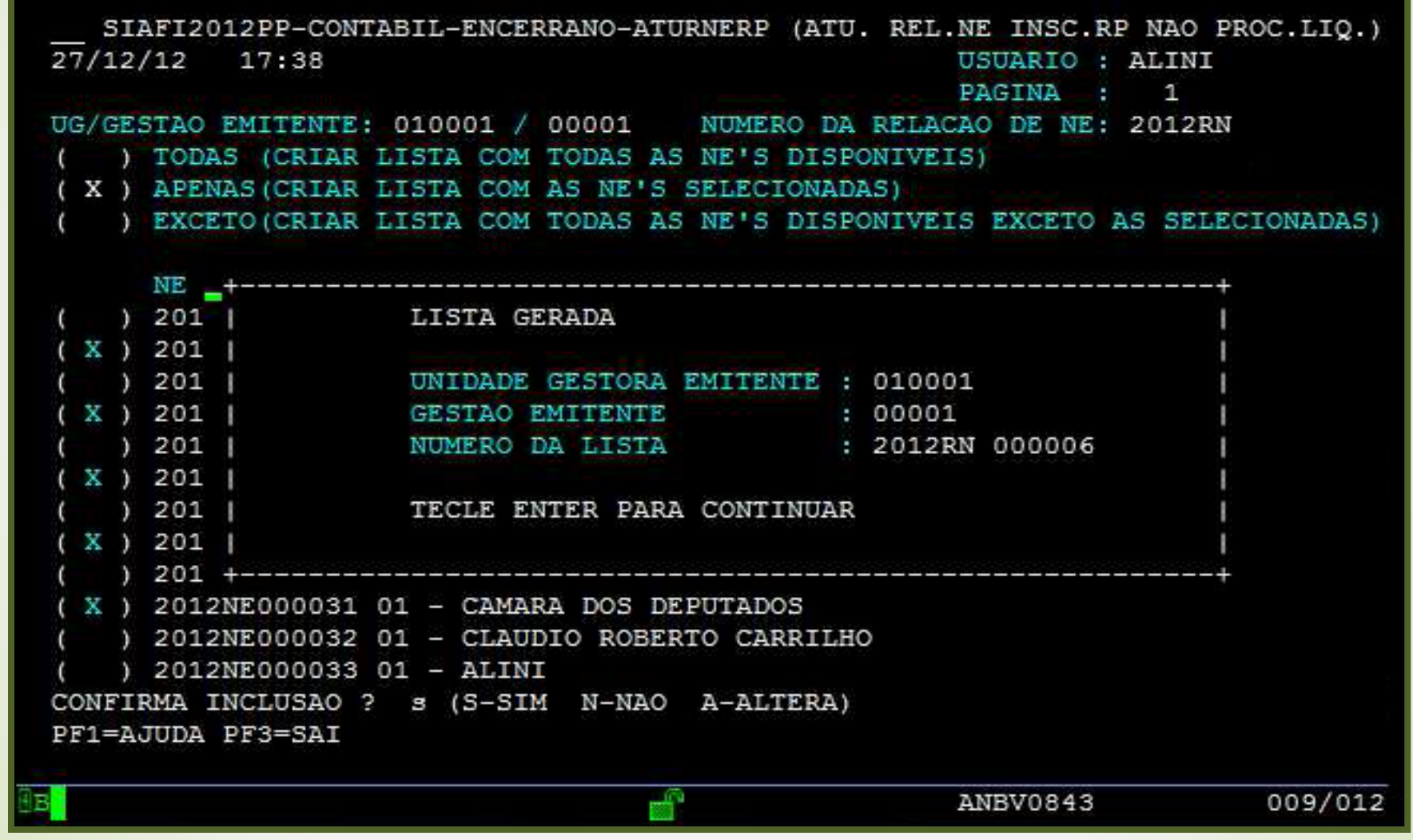

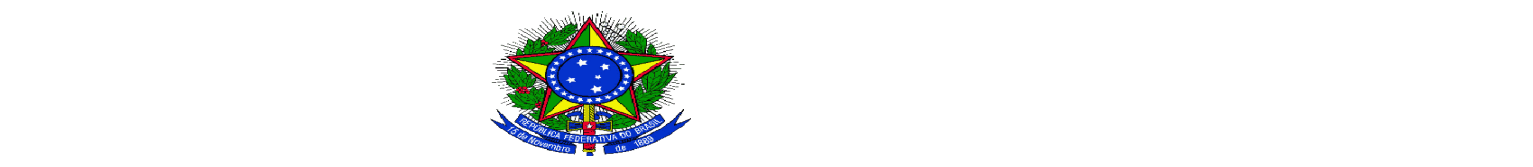

**MINISTÉRIO DA EDUCAÇÃO Instituto Federal de Educação, Ciência e Tecnologia Sul-rio-grandense**

### **INSCRIÇÃO DE RP NÃO PROCESSADOS <sup>A</sup> LIQUIDAR**

### 2º passo: Registro da Relação de Notas de Empenho (RN)

 A partir do **registro** da RN será gerado saldo na conta **1.9.9.9.6.59.01** ‐ **Controle Indicação de NE <sup>a</sup> ser inscrita em RP**, conta base para inscrição automática.

<sup>O</sup> registro da RN será efetuado através da transação <sup>&</sup>gt;**REGINDRP** (usuário deverá selecionar <sup>a</sup> **RN** <sup>a</sup> ser indicada <sup>e</sup> acionar <sup>a</sup> **PF6=REG.** e **confirmar**

<sup>A</sup> contabilização da indicação da NE para inscrição dos RPNP <sup>a</sup> liquidar será feita diariamente na noite do dia do registro da RN.

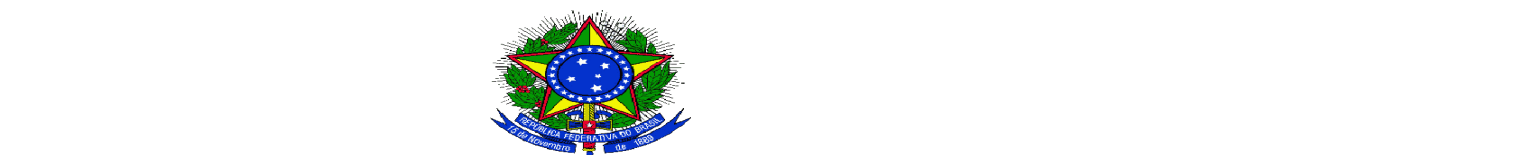

**MINISTÉRIO DA EDUCAÇÃO Instituto Federal de Educação, Ciência e Tecnologia Sul-rio-grandense**

### **INSCRIÇÃO DE RP NÃO PROCESSADOS <sup>A</sup> LIQUIDAR**

Registro da Relação de Notas de Empenho

D: 1.9.9.9.6.59.01 – Controle indicação de NE a ser inscrita em restos a pagar

C: 1.9.9.9.6.59.99 

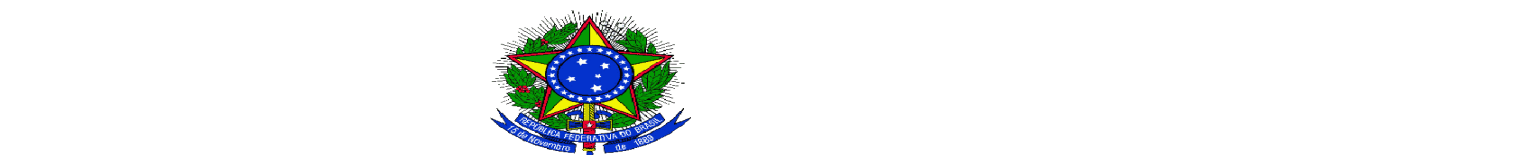

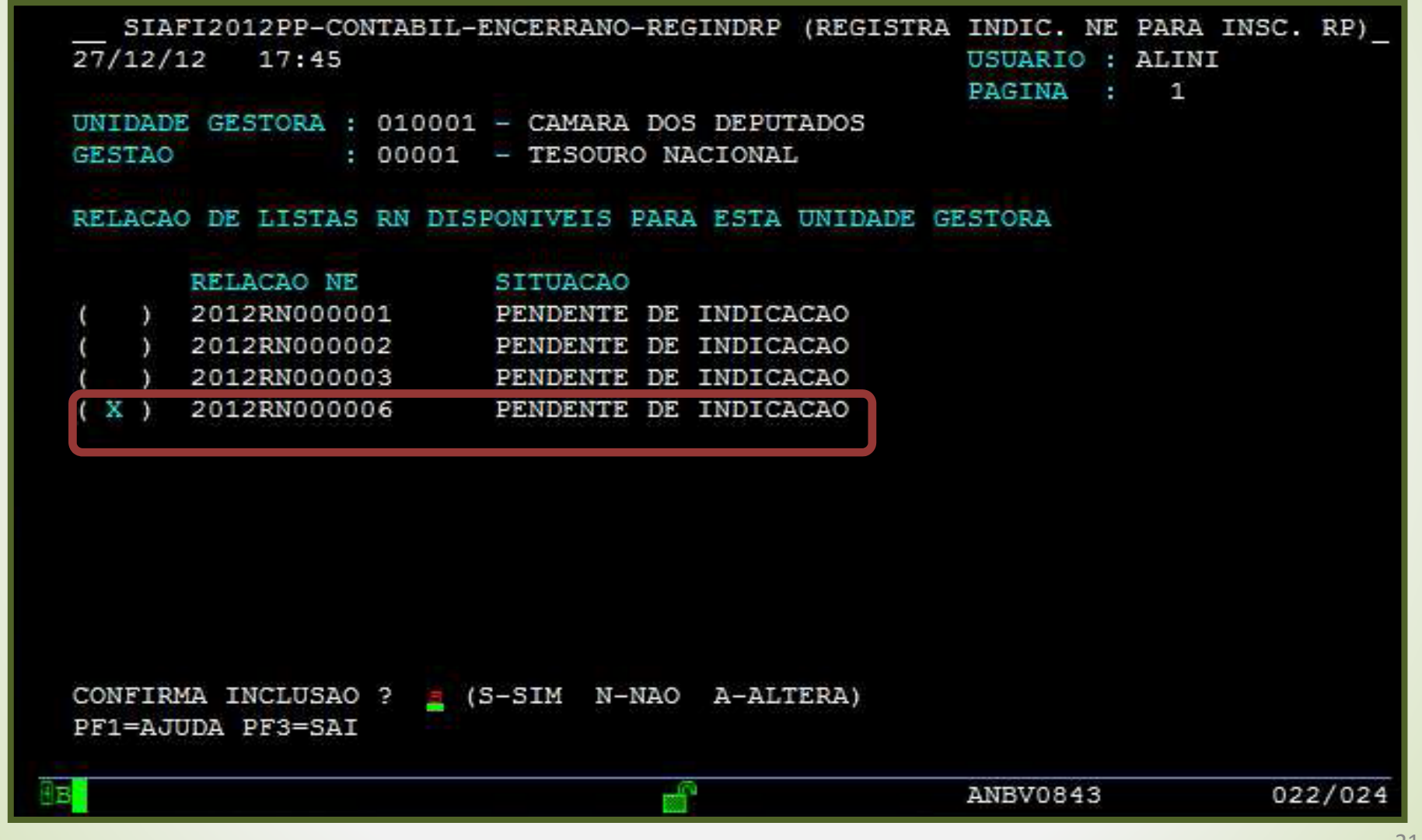

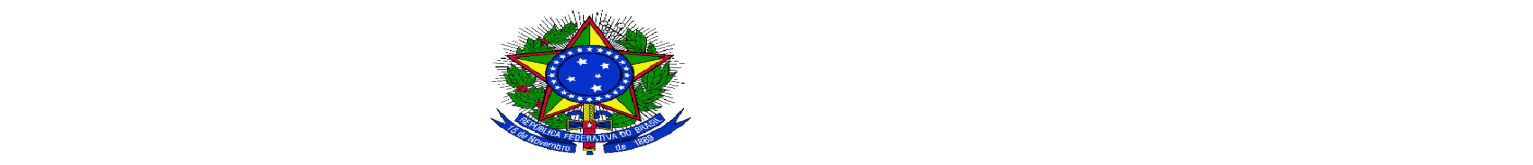

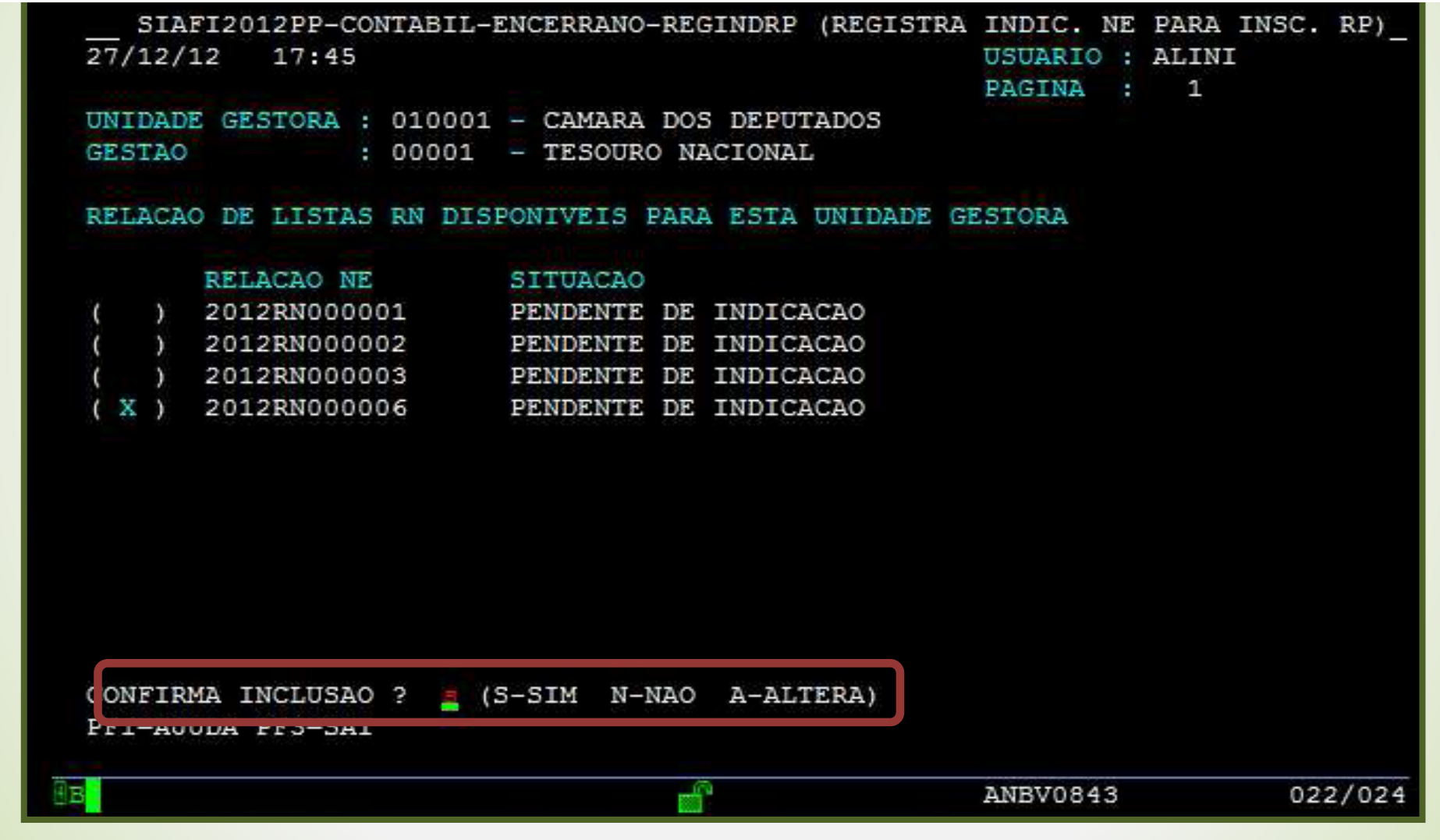

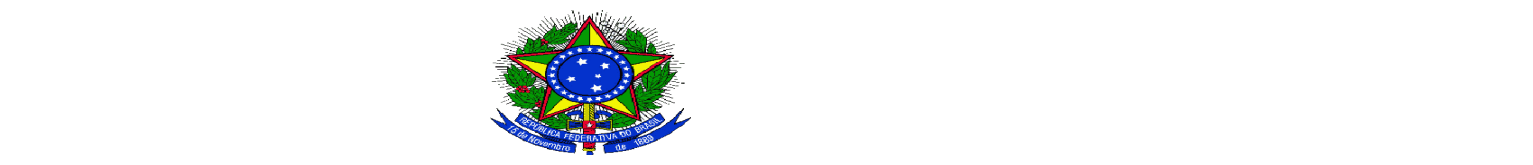

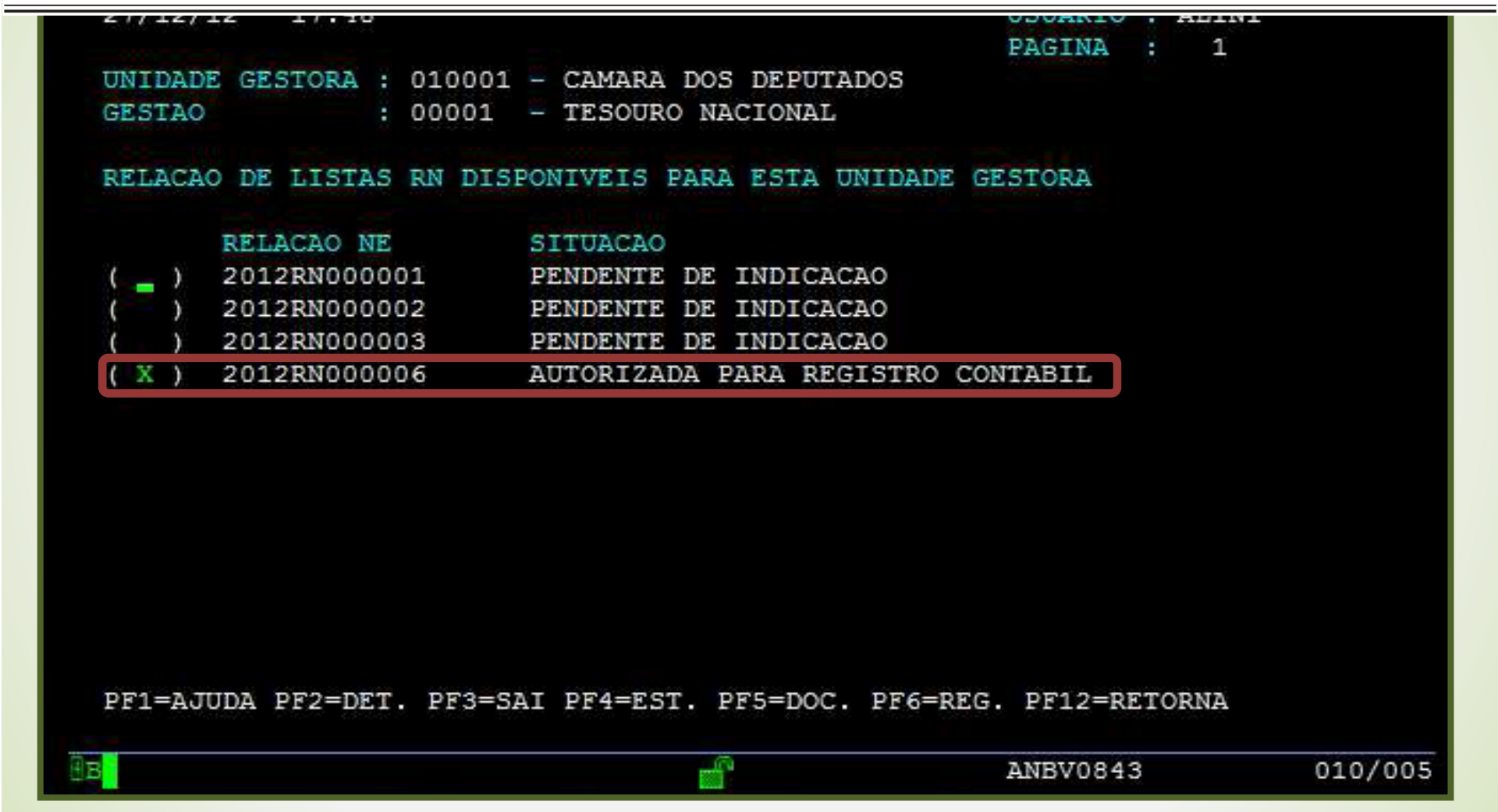

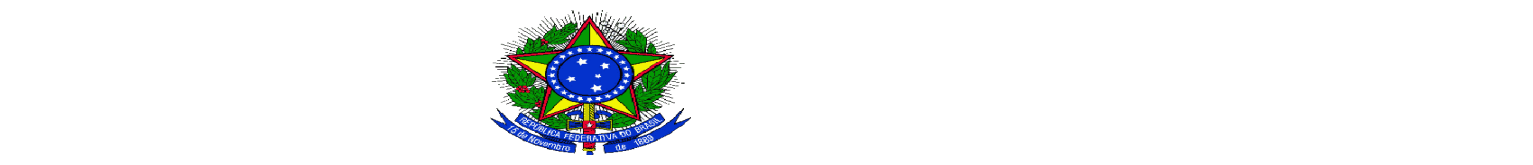

**MINISTÉRIO DA EDUCAÇÃO Instituto Federal de Educação, Ciência e Tecnologia Sul-rio-grandense**

### **INSCRIÇÃO DE RP NÃO PROCESSADOS <sup>A</sup> LIQUIDAR**

**<sup>O</sup> procedimento de indicação dos empenhos para inscrição em RP deve ser feito para todos os empenhos, inclusive para as despesas excepcionalizadas pelo Decreto 93.872/86 (fonte 0112, despesas PAC <sup>e</sup> outras).**

**Os valores que serão inscritos deverão ser ajustados com base nos compromissos já assumidos, devendo‐se proceder <sup>a</sup> anulação total ou parcial daquelas notas de empenho em desacordo com <sup>a</sup> legislação vigente.**

**Data limite para indicação: 02/01/15**

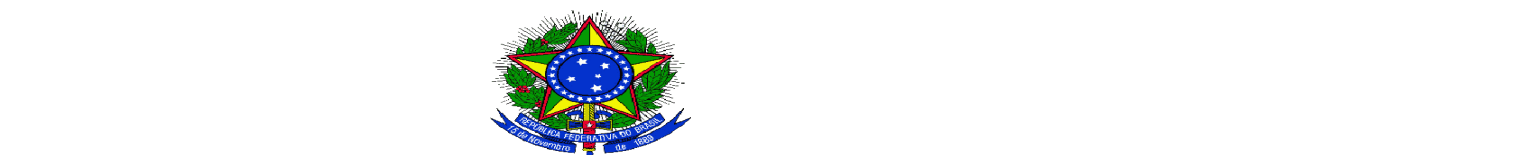

**MINISTÉRIO DA EDUCAÇÃO Instituto Federal de Educação, Ciência e Tecnologia Sul-rio-grandense**

### **INSCRIÇÃO DE RP NÃO PROCESSADOS <sup>A</sup> LIQUIDAR**

√No dia 07/01/15 será feita a inscrição automática dos Restos a Pagar **Não Processados <sup>a</sup> Liquidar 2014, com base no saldo da conta 19.996.59.01 – Controle Indicação de NE <sup>a</sup> ser inscrita em RP.**

**As notas de empenho não inscritas pela falta de indicação do ordenador de despesa, ou responsável por ele formalmente designado, serão automaticamente anuladas no dia 08/01/15.**

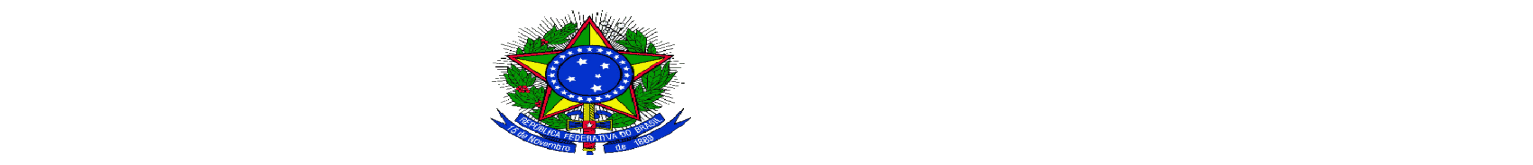

**MINISTÉRIO DA EDUCAÇÃO Instituto Federal de Educação, Ciência e Tecnologia Sul-rio-grandense**

### **INSCRIÇÃO DE RP NÃO PROCESSADOS <sup>A</sup> LIQUIDAR**

• **Caso seja necessário efetuar <sup>o</sup> pagamento desses RP antes da execução da rotina automática, <sup>o</sup> gestor deverá elaborar RN <sup>e</sup> registrá‐la (>ATURNERP <sup>e</sup> >REGINDRP);**

• **No dia seguinte efetuar <sup>a</sup> inscrição da respectiva nota de empenho no SIAFI 2014, por meio de "NL" com os seguintes eventos:**

**54.0.000 ‐ inscrição em restos <sup>a</sup> pagar;**

**54.0.992 ‐ inscrição restos <sup>a</sup> pagar transferências SIAFI;**

**58.0.999 ‐ inscrição RP transferência Portal SICONV.**

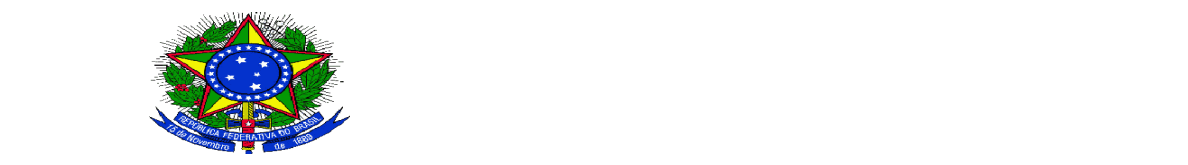

**MINISTÉRIO DA EDUCAÇÃO Instituto Federal de Educação, Ciência e Tecnologia Sul-rio-grandense**

### **ANÁLISES E CONFORMIDADE CONTÁBIL**

**Instrumentos para <sup>o</sup> levantamento das ocorrências**

- **CONCONTIR**
- **CONINCONS**
- **BALANCETE**
- **BALANSINT**
- **CONBALANUG**
- **CONCONFREG**
- **SIAFI Gerencial**
- **COINDBAL (disponível <sup>a</sup> partir de 2015).**

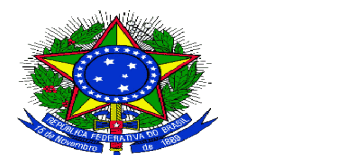

**MINISTÉRIO DA EDUCAÇÃO Instituto Federal de Educação, Ciência e Tecnologia Sul-rio-grandense**

### **CONTAS A SEREM VERIFICADAS**

- **292410402 ‐ Valores liquidados <sup>a</sup> pagar;**
- **295110200 ‐ RPNP liquidado <sup>a</sup> pagar;**
- **295210101 ‐ RP processados <sup>a</sup> pagar ;**
- **112160400 ‐ Limite de Saque. Não deverá existir saldo nas fontes/vinculações: 0190/987; 0190/988; 0177/ 500 <sup>e</sup> 019098/990;**
- **212610000 ‐ GRU (Devolução de Despesas): as retificações poderão ser feitas com data retroativa por meio do SISGRU;**
- **212630000 ‐ Ordens Bancárias canceladas;**
- **212640200 ‐ GRU <sup>a</sup> classificar;**
- **418000000 ‐ Receitas correntes a classificar;**
- **211490100 ‐ Depósitos de terceiros e; 211499900 ‐ Outros Depósitos;**

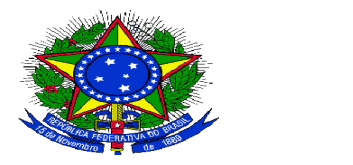

- **211460100 ‐ Transferências Voluntárias Devolvidas por GRU;**
- **292120101 ‐ Crédito bloqueado para remanejamento;**
- •**292120102 ‐ Crédito bloqueado para controle interno;**
- •**212140100 ‐ Provisão para 13º Salário;**
- **212140200 ‐ Provisão para Férias;**
- $\bullet$ **112420100 ‐ 13º Salário – Adiantamento;**
- $\bullet$ **112420200 ‐ 1/3 de Férias – Adiantamento;**
- $\bullet$ **112680000 ‐ Saque por cartão de crédito <sup>a</sup> classificar;**
- $\bullet$ **212680100 ‐ Saque‐ cartão de pagto. do Governo Federal; <sup>e</sup>**
- $\bullet$ **212680200 ‐ Fatura‐ cartão de pagamento do Governo Federal.**

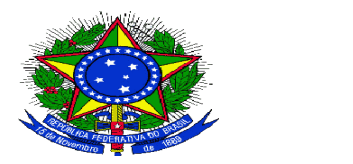

- **211230100 ‐recursos fiscais DARF <sup>a</sup> emitir, 211230200 ‐ recursos previdenciários ‐ GPS <sup>a</sup> emitir <sup>e</sup> 211230300 ‐ recursos fiscais Estadual/Municipais – tributos pendentes referentes <sup>a</sup> liquidações efetuadas no antigo CPR;**
- **Saldos irrisórios ‐ análise <sup>e</sup> regularização. Acórdão TCU 1306/2010‐P;**
- **Saldos alongados ‐ análise <sup>e</sup> regularização. Macrofunção 02.03.15**
- • **Restrições Contábeis: elevado número. (Parecer Prévio TCU/2013 ‐ Acórdão 1338/2014‐P)**

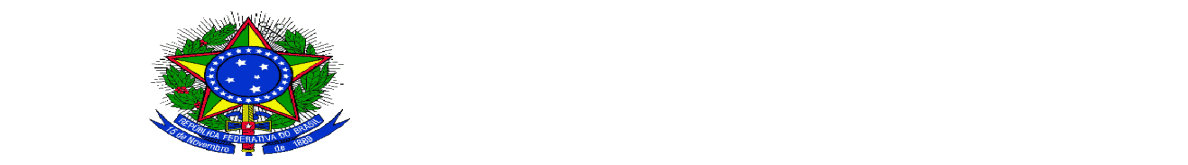

**MINISTÉRIO DA EDUCAÇÃO Instituto Federal de Educação, Ciência e Tecnologia Sul-rio-grandense**

 **Inconsistências consideradas na Conformidade ‐ Rol de equações cobradas na Conformidade Contábil:**

 **002 004 005 006 016 017 018 019 022 023 024 025 026 028 032 035 037 038 040 041 042 045 046 047 048 049 054 055 056 057 059 061 071 072 073 074 075 080 085 087 089 092 093 097 103 108 109 112 114 115 119 120 125 128 131 133 137 138 139 141 142 143 144 145 148 149 150 151 152 153 154 155 156 159 160 162 164 165 167 168 172 173 174 175 176 177 178 179 180 181 182 183 184 185 186 187 189 190 192 194 202 203 204 205 206 209 228 229 239 (210 – DEZ: Indicação de NE em RP)**

**A falta de regularização do desequilíbrio nessas equações é objeto de** Restrição Contábil referente a cada equação e da restrição: 318, POR NÃO **ATEND. ORIENTAÇÃO ORGÃO CONTAB SET/CENTRAL.**

**ATENÇÃO: <sup>A</sup> conformidade contábil do mês de dezembro deve ser registrada exclusivamente em 16/01/15.**

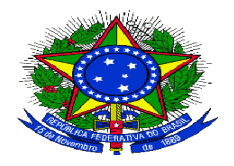

**MINISTÉRIO DA EDUCAÇÃO Instituto Federal de Educação, Ciência e Tecnologia Sul-rio-grandense**

# **MATERIAL DE APOIO**

**http://ramec.mec.gov.br/spo**

**Macrofunção SIAFI 020317 – Restos <sup>a</sup> Pagar**

**Macrofunção SIAFI 020318 – Encerramento do Exercício**

**Macrofunção SIAFI <sup>021006</sup> – Manual de Regularizações Contábeis**

 **Macrofunção SIAFI 021139 – Procedimentos para Ajustes <sup>e</sup> Regularizações Contábeis.**

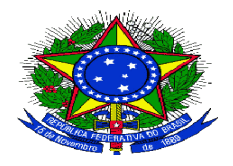

**MINISTÉRIO DA EDUCAÇÃO Instituto Federal de Educação, Ciência e Tecnologia Sul-rio-grandense**

# **Recomendações do TCU**

> Verificar e regularizar os saldos irrelevantes nas Demonstrações Contábeis. (Acórdão **TCU 1306/2010‐P)**

 **Tomar providências tempestivas objetivando evitar situações de ocorrências contábeis. (Acórdão TCU 1979/2012‐P)**

**Efetuar regularmente <sup>a</sup> Conformidade. (Acórdão TCU 1979/2012‐P)**

**Acompanhar <sup>o</sup> registro dos créditos do orçamento (Acórdão TCU 1979/2012‐P)**

> Preencher o campo "observação" dos documentos do SIAFI, de tal modo que seja possível identificar a natureza das transações registradas e a documentação pertinente. **(Acórdão TCU 1979/2012‐P)**

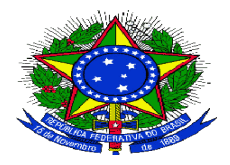

**MINISTÉRIO DA EDUCAÇÃO Instituto Federal de Educação, Ciência e Tecnologia Sul-rio-grandense**

# **Recomendações do TCU**

> Abster-se de emitir Declaração Plena caso não haja evidências suficientes e adequadas de que não há erros materialmente relevantes. (Parecer Prévio TCU/2013 -**Acórdão TCU 1338/2014‐P)**

 **Relatório de Gestão 2014: As Unidades Jurisdicionais deverão mencionar informações** relativas à conformidade contábil, como a quantidade de restrições e a justificativa da permanência das mesmas ao longo do exercício. (Decisão Normativa TCU 134/2013 **item 12.3) <sup>e</sup> (Parecer Prévio TCU/2013 – Acórdão 1338/2014‐P)**